# **MiniScript**

**Dmitry Tantsur**

**Jan 02, 2021**

# **CONTENTS**

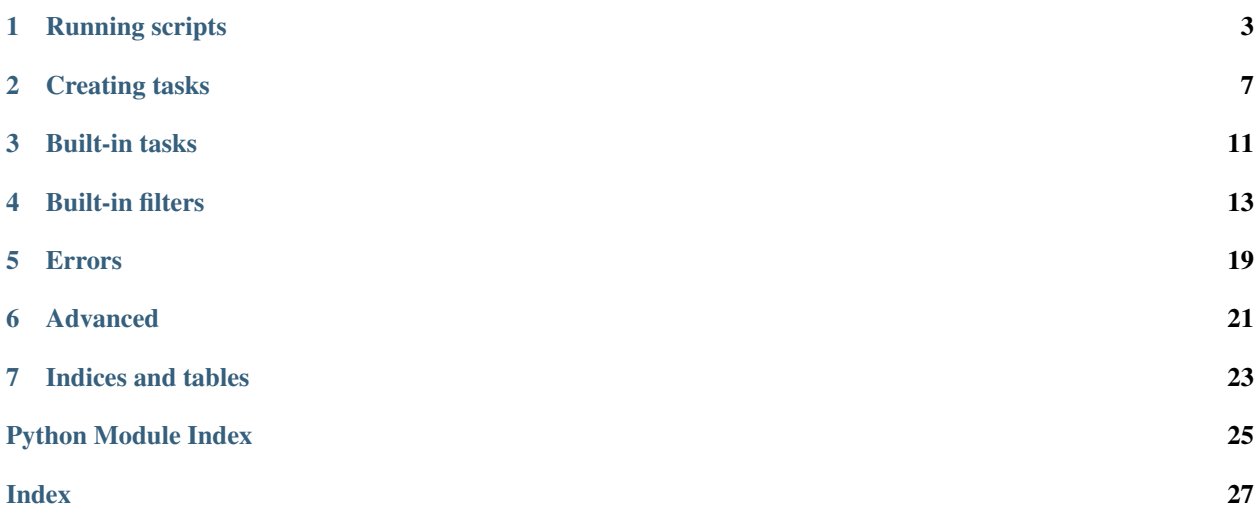

MiniScript is an embedded scripting language with the syntax heavily inspired by Ansible, but targeted at data processing rather than remote execution. MiniScript aims to keep the familiar look-and-feel while being trivial to embed and to extend.

Compared to real Ansible, MiniScript does NOT have:

- Roles, playbooks or any other form of reusability.
- "Batteries included" set of actions and filters.
- Any local or remote execution facility.
- Notifications, parallel execution or other advanced features.

MiniScript does offer:

- Loops, variables, conditions and blocks.
- [Jinja2](https://jinja.palletsprojects.com/) templating integration.
- Lean and easily extensible feature set.
- A few filters most useful for data processing.
- An ability to return a value from a script.
- Ansible-compatible backslash handling.
- 100% unit test coverage.
- A permissive license (BSD).

Note: MiniScript does not use Ansible directly, nor does it import any Ansible code. We are also not aiming for perfect compatibility and do diverge in some aspects.

- Documentation: <https://miniscript.readthedocs.io>
- Source: <https://github.com/dtantsur/miniscript>
- Author: [Dmitry Tantsur](https://owlet.today)
- License: BSD (3-clause)

#### **Contents**

- *Scripting Language with Ansible-like Syntax*
	- *[Running scripts](#page-6-0)*
	- *[Creating tasks](#page-10-0)*
	- *[Built-in tasks](#page-14-0)*
	- *[Built-in filters](#page-16-0)*
	- *[Errors](#page-22-0)*
	- *[Advanced](#page-24-0)*
	- *[Indices and tables](#page-26-0)*

### **RUNNING SCRIPTS**

<span id="page-6-2"></span><span id="page-6-1"></span><span id="page-6-0"></span>**class** miniscript.**Engine**(*tasks: Optional[Dict[str, Type[miniscript.\_task.Task]]] = None*, *logger: Optional[logging.Logger] = None*, *additional\_filters: bool = True*)

Engine that runs scripts.

#### **Parameters**

• tasks – Tasks to use for this engine, see *Engine*.tasks.

Changed in version 1.1: Tasks are now optional, only built-in tasks are used by default.

- **logger** Logger to use for all logging. If *None*, a default one is created.
- **additional\_filters** If *True*, additional Ansible-compatible filters from [miniscript.filters](#page-16-0) are enabled.

New in version 1.1.

Raises ValueError on tasks conflicting with built-in parameters, see [Task](#page-10-1).

The development flow is:

- 1. define your tasks by subclassing  $Task$ ;
- 2. create an  $Engineering$  $Engineering$  with the task definitions;
- 3. (optionally) create a custom [Context](#page-12-0);
- 4. run [Engine.execute\(\)](#page-7-0).

Preparing an engine:

#### **import miniscript**

```
class AddTask(miniscript.Task):
    '''A task implementing addition.'''
    required_params = {'values': list}
    '''One required parameter - a list of values.'''
    singleton_param = 'values'
    '''Can be supplied without an explicit "values".'''
    def validate(self, params, context):
        '''Validate the parameters.'''
        super().validate(params, context)
        for item in params['values']:
            int(item)
    def execute(self, params, context):
        '''Execute the action, return a "sum" value.'''
```
(continues on next page)

(continued from previous page)

```
return {"sum": sum(params['values'])}
```

```
engine = miniscript.Engine({'add': AddTask})
```
Some tasks are built into the engine:

- block [tasks.Block](#page-14-1)
- fail [tasks.Fail](#page-14-2)
- log [tasks.Log](#page-15-0)
- return [tasks.Return](#page-15-1)
- vars [tasks.Vars](#page-15-2)

An example script:

```
---
- name: only accept positive integers
 fail: "{{ item }} must be positive"
 when: item <= 0
 loop: "{{ values }}"
- name: add the provided values
 add: "{{ values }}"
 register: result
- name: log the result
 log:
   info: "The sum is {{ result.sum }}"
- name: return the result
 return: "{{ result.sum }}"
```
Executing a script (obviously, it does not have to come from YAML):

```
import yaml
with open("script.yaml") as fp:
   code = yaml.safe_load(fp)
# The context holds all variables.
context = miniscript.Context(engine, values=[23423, 43874, 22834])
# Unlike Ansible, MiniScript can return a result!
result = engine.execute(code, context) # result == 90131
```
<span id="page-7-0"></span>**execute**(*source: Union[List[Dict[str, Any]], Dict[str, Any]]*, *context: Op* $tional[miniscript{\_}context{.Context}] = None$   $\rightarrow$  Any Execute a script.

Parameters

- **source** Script source code in JSON format. An implicit [Script](#page-24-1) object is created from it.
- **context** A [Context](#page-12-0) object to hold execution context.

Returns

<span id="page-8-1"></span>The outcome of the script or *None*.

Note: [ExecutionFailed](#page-22-1) is raised if a script returns an undefined value.

Raises [ExecutionFailed](#page-22-1) on a runtime error.

Raises [InvalidScript](#page-22-2) if the script is invalid.

Raises [InvalidTask](#page-22-3) if a task is invalid.

#### **environment: miniscript.\_context.Environment**

An [Environment](#page-24-2) object used for templating.

#### **logger: logging.Logger**

Python logger used for logging.

#### <span id="page-8-0"></span>**tasks: Dict[str, Type[miniscript.\_task.Task]]**

Mapping of task names to their implementation classes.

The name will be used in a script. The implementation must be a  $Task$  subclass (not an instance).

Includes built-in tasks.

### **CREATING TASKS**

<span id="page-10-5"></span><span id="page-10-1"></span><span id="page-10-0"></span>**class** miniscript.**Task**(*name: str*, *definition: Dict[str, Any]*, *engine: \_engine.Engine*) An abstract base class for a task.

An implementation must override  $Task$ .  $execute()$  and may also override  $Task$ .  $validate()$ , although it is usually not necessary.

#### **Parameters**

- **name** Name of this task as used in the script.
- **definition** The task definition from the script.
- **engine** An [Engine](#page-6-1) the task is executed on.

**\_\_call\_\_**(*context: miniscript.\_context.Context*) → None Check conditions and execute the task in the context.

It is not recommended to override this method, see  $Task$ . execute () instead.

Parameters context – A [Context](#page-12-0) object to hold execution context.

<span id="page-10-2"></span>**abstract execute**(*params: miniscript.\_context.Namespace*, *context: miniscript.\_context.Context*)  $\rightarrow$  Optional[Mapping[str, Any]]

Execute the task.

Override this method to provide the task logic.

#### Parameters

- **params** Validated parameters as a mapping that automatically evaluates templates.
- **context** A [Context](#page-12-0) object to hold execution context. It is a mutable mapping that holds variables.
- Returns Values stored in a [Result](#page-24-3) if Task.register' is set (otherwise discarded). A mapping from names to values.
- <span id="page-10-3"></span>**validate**(*params: miniscript.\_context.Namespace*, *context: miniscript.\_context.Context*) → None Validate the passed parameters.

The call may modify the parameters in-place, e.g. to apply type conversion. The default im-plementation relies on class-level [Task.required\\_params](#page-12-1), [Task.optional\\_params](#page-11-0), [Task.](#page-12-2) [singleton\\_param](#page-12-2), [Task.free\\_form](#page-11-1) and [Task.allow\\_empty](#page-10-4) for parameter validation.

#### Parameters

- **params** The current parameters as a mapping that automatically evaluates templates on access.
- <span id="page-10-4"></span>• **context** – A [Context](#page-12-0) object to hold execution context.

#### <span id="page-11-3"></span>**allow\_empty: bool = True**

If no parameters are required, whether to allow empty input.

Makes no sense if [Task.required\\_params](#page-12-1) is not empty.

#### **engine: \_engine.Engine**

The *[Engine](#page-6-1)* this task uses.

#### <span id="page-11-1"></span>**free\_form: bool = False**

Whether this task accepts any arguments.

Validation for known arguments is still run, and required parameters are still required.

#### **ignore\_errors: bool = False**

Whether to ignore errors and continue execution.

Often used together with [Task.register](#page-11-2) as

```
- name: run a task that can fail
 task_that_can_fail:
 ignore_errors: True
 register: fallible_result
- name: log if the task failed
 log:
   warning: "Task failed: {{ fallible_result.failure }}"
 when: fallible_result.failed
```
#### **loop: Optional[Union[str, list]] = None**

Value to loop over.

For each item in the resulting list, execute the task passing the item as the item value in the context.

```
- name: do excessive logging
 log:
    info: "I like number {{ item }}"
 loop: [1, 2, 3, 4, 5]
```
Conditions are evaluated separately for each item:

```
- name: do excessive logging
 log:
   info: "I like even numbers like {{ item }}"
 loop: [1, 2, 3, 4, 5]
 when: item % 2 == 0
```
The loop value itself may be a template yielding a list.

#### **name: str**

The description of this task in the script.

If a human-readable description is not provided, uses the task name.

```
optional_params: Dict[str, Optional[Type]] = {}
```
A mapping with optional parameters.

See [Task.required\\_params](#page-12-1) for a list of supported types.

#### <span id="page-11-2"></span>**params: Mapping[str, Any]**

Task parameter after passing preliminary validation.

Evaluating templated variables is not possible until execution, so this field may contain raw templates.

```
register: Optional[str] = None
```
Variable to store the result of this task as a [Result](#page-24-3).

```
required_params: Dict[str, Optional[Type]] = {}
```
A mapping with required parameters.

A value is either *None* or one of the supported types: *str*, *int*, *float*, *list*.

```
singleton_param: Optional[str] = None
```
A name for the parameter to store if the input is not an object.

For example (see [tasks.Fail](#page-14-2)),

- **fail**: I have failed

is converted to

```
- fail:
   msg: I have failed
```
**when: Optional[Callable[[miniscript.\_context.Context], bool]] = None** A condition of this task.

Specified via the when statement and supports templating, e.g.:

```
- fail: Address must be defined
 when: address is undefined
```
<span id="page-12-0"></span>**class** miniscript.**Context**(*engine*, *\*args*, *\*\*kwargs*) A context of an execution.

**copy**() → miniscript.\_context.Context Make a shallow copy of the context.

### **THREE**

### **BUILT-IN TASKS**

<span id="page-14-3"></span><span id="page-14-0"></span>Built-in task definitions.

**class** miniscript.tasks.**Assert**(*name: str*, *definition: Dict[str, Any]*, *engine: \_engine.Engine*) An assertion.

Fails if at least one of the provided statements is false:

```
- vars:
   some_value: 42
- assert:
   - some_value is defined
    - some_value == 42
```
New in version 1.1.

```
optional_params: Dict[str, Optional[Type]] = {'fail_msg': None}
    Can accept an optional failure message.
required_params: Dict[str, Optional[Type]] = {'that': None}
    Requires one or more statements as a list or a string.
singleton_param: Optional[str] = 'that'
```
The statement list can be provided directly to assert.

<span id="page-14-1"></span>**class** miniscript.tasks.**Block**(*name: str*, *definition: Dict[str, Any]*, *engine: \_engine.Engine*) Grouping of tasks.

Blocks can be used to share top-level parameters, e.g. a condition:

```
- block:
    - task1:
   - task2:
    - task3:
 when: enable_all_three_tasks
```

```
required_params: Dict[str, Optional[Type]] = {'tasks': <class 'list'>}
   Requires a task list.
```

```
singleton_param: Optional[str] = 'tasks'
```
The task list can be provided directly to block.

<span id="page-14-2"></span>**class** miniscript.tasks.**Fail**(*name: str*, *definition: Dict[str, Any]*, *engine: \_engine.Engine*) Fail the execution.

Often used in combination with some condition.

```
name: fail if the path is not defined
fail: path must be defined
when: path is undefined
```

```
required_params: Dict[str, Optional[Type]] = {'msg': <class 'str'>}
    Requires a string message.
```
#### **singleton\_param: Optional[str] = 'msg'**

The message can be provided directly to fail.

<span id="page-15-0"></span>**class** miniscript.tasks.**Log**(*name: str*, *definition: Dict[str, Any]*, *engine: \_engine.Engine*) Log something.

Uses standard Python logging and understands 4 levels: debug, info, warning and error.

```
- log:
   info: "checking of something bad has happened..."
- log:
   error: "oh no, something bad has happened!"
 when: something_bad is happened
```
- optional\_params: Dict[str, Optional[Type]] = {'debug': <class 'str'>, 'error': <cla Requires at least one of the levels and its message.
- <span id="page-15-1"></span>**class** miniscript.tasks.**Return**(*name: str*, *definition: Dict[str, Any]*, *engine: \_engine.Engine*) Return a value to the caller.

This is a unique feature of MiniScript not present in Ansible. The value will be returned from Engine. execute().

```
- name: return the answer
 return: 42
```

```
optional_params: Dict[str, Optional[Type]] = {'result': None}
    Optionally accepts a result (otherwise the result is None).
```

```
singleton_param: Optional[str] = 'result'
    The result can be provided directly to return.
```
<span id="page-15-2"></span>**class** miniscript.tasks.**Vars**(*name: str*, *definition: Dict[str, Any]*, *engine: \_engine.Engine*) Set variables.

Similar to set fact in Ansible, but we don't have facts. The variables are stored in the context.

```
- vars:
   num1: 2
   num2: 2
- log:
   info: "Look ma, I can multiply: {{ num1 * num2 }}"
```

```
free_form: bool = True
```
Accepts any parameters.

### **FOUR**

# **BUILT-IN FILTERS**

<span id="page-16-2"></span><span id="page-16-0"></span>Reimplementations of common Ansible filters.

New in version 1.1.

Note: Alternatively, can also use the [jinja2-ansible-filters project](https://pypi.org/project/jinja2-ansible-filters/) but it will likely require licensing your code under GPL (the license Ansible uses).

```
miniscript.filters.bool_(value: Any) → bool
```
Convert a value to a boolean according to Ansible rules.

The corresponding filter is called bool (without an underscore). True values are True, strings "Yes", "True" and "1", number 1; everything else is False.

```
- vars:
   is_true: "{{ 'YES' | bool }}"
```
New in version 1.1.

miniscript.filters.**combine**(*value: Union[Sequence[Mapping], Mapping]*, *\*other: Mapping*, *recursive: bool = False, list\_merge: str = 'replace'*)  $\rightarrow$  Dict

Combine several dictionaries into one.

A typical pattern of adding a value to a dictionary:

```
- vars:
   new_dict: "{{ old_dict | combine({'new key': 'new value'}) }}"
```
When a list is provided as input, all items from it are combined.

New in version 1.1.

**Parameters** 

- **recursive** Whether to merge dictionaries recursively.
- **list\_merge** How to merge lists, one of replace, keep, append, prepend, append rp, prepend rp. The rp variants remove items that are present in both lists from the left-hand list.

```
miniscript.filters.dict2items(value: Mapping, key_name: str = 'key', value_name: str = 'value')
                                           \rightarrow List[Dict[str, Any]]
```
Convert a mapping to a list of its items.

For example, converts

<span id="page-17-0"></span>**milk**: 1 **eggs**: 10 **bread**: 2

into

```
- key: milk
 value: 1
- key: eggs
 value: 10
- key: bread
 value: 2
```
New in version 1.1.

Parameters

- **value** Any mapping.
- **key\_name** Key name for input keys.
- **value\_name** Key name for input values.

Returns A list of dicts.

```
miniscript.filters.difference (value: list, other: list) \rightarrow list
      Difference of two lists.
```

```
- vars:
  new_list: "{{ [2, 4, 6, 8, 12] | difference([3, 6, 9, 12, 15]) }}"
  # \rightarrow [2, 4, 8]
```
New in version 1.1.

```
miniscript.filters.flatten(value: list, levels: Optional[int] = None) → list
     Flatten a list.
```

```
- vars:
   new_list: "{{ [1, 2, [3, [4, 5, [6]], 7]] | flatten }}"
    # -> [1, 2, 3, 4, 5, 6, 7]
```
To flatten only the top level, use the levels argument:

```
- vars:
   new_list: "{{ [1, 2, [3, [4, 5, [6]], 7]] | flatten(levels=1) }}"
    # \rightarrow [1, 2, 3, [4, 5, [6]], 7]
```
New in version 1.1.

Parameters **levels** – Number of levels to flatten. If *None* - flatten everything.

```
miniscript.filters.intersect(value: list, other: list) → list
     Intersection of two lists.
```

```
- vars:
  new_list: "{{ [2, 4, 6, 8, 12] | intersect([3, 6, 9, 12, 15]) }}"
  # \rightarrow [6, 12]
```
New in version 1.1.

<span id="page-18-0"></span>miniscript.filters.**ipaddr**(*value: Union[str, int], query: Optional[str]* =  $None$ )  $\rightarrow$  str Filter IP addresses and networks.

New in version 1.1.

Implements Ansible [ipaddr filter.](https://docs.ansible.com/ansible/latest/user_guide/playbooks_filters_ipaddr.html)

miniscript.filters.**ipv4** (*value: Union[str, int], query: Optional[str]* = *None*)  $\rightarrow$  str Filter IPv4 addresses and networks.

New in version 1.1.

Implements Ansible [ipv4 filter.](https://docs.ansible.com/ansible/latest/user_guide/playbooks_filters_ipaddr.html)

```
miniscript.filters.ipv6(value: Union[str, int], query: Optional[str] = None) \rightarrow str
      Filter IPv6 addresses and networks.
```
New in version 1.1.

Implements Ansible [ipv6 filter.](https://docs.ansible.com/ansible/latest/user_guide/playbooks_filters_ipaddr.html)

```
miniscript.filters.items2dict(value: List[Mapping[str, Any]], key_name: str = 'key',
                                       value_name: str = 'value') \rightarrow Dict
```
A reverse of [dict2items\(\)](#page-16-1).

For example, converts

- **key**: milk **value**: 1 - **key**: eggs **value**: 10 - **key**: bread **value**: 2

into

**milk**: 1 **eggs**: 10 **bread**: 2

New in version 1.1.

**Parameters** 

- **value** A list of mappings.
- **key\_name** Key name for output keys.
- **value\_name** Key name for output values.

Returns A dictionary.

miniscript.filters.**json\_query**(*value: Any*, *query: str*) → Any Run a JSON query against the data.

Requires the [jmespath](https://pypi.org/project/jmespath/) library. See [jmespath examples.](https://jmespath.org/examples.html)

New in version 1.1.

miniscript.filters.**regex\_escape**(*value: str*) → str Escape special regular expression characters in a string.

New in version 1.1.

<span id="page-19-0"></span>miniscript.filters.**regex\_findall**(*value: str*, *pattern: str*, *\**, *multiline: bool = False*, *ignorecase:*  $bool = False \rightarrow List[str]$ 

Find all occurencies of a pattern in a string.

For example:

```
- vars:
   url: "http://www.python.org"
- return: "{{ url | regex_findall('(?<=\\W)\\w{3}(?=\\W|$)') }}"
  # returns ['www', 'org']
```
New in version 1.1.

**Parameters** 

- **pattern** Python regular expression.
- **multiline** Whether  $\wedge$  matches a beginning of each line, not just beginning of the string.
- **ignorecase** Whether to ignore case when matching.

```
miniscript.filters.regex_replace(value: str, pattern: str, replacement: str = '', *, multiline:
                                               bool = False, ignorecase: bool = False, count: int = 0 \rightarrow str
```
Replace all occurencies of a pattern in a string.

MiniScript implements Ansible-compatible slashes handling to avoid duplication of slashes inside Jinja expressions.

```
- vars:
   url: "http://www.python.org"
- return: "{{ url | regex_replace('(?<=\\W)\\w{3}(?=\\W|$)',
                                   '\"\\1\") }}"
  # returns 'http://"www".python."org"'
```
New in version 1.1.

**Parameters** 

- **pattern** Python regular expression.
- **replacement** String to replace with, an empty string by default.
- **multiline** Whether  $\wedge$  matches a beginning of each line, not just beginning of the string.
- **ignorecase** Whether to ignore case when matching.
- **count** How many occurencies to replace. Zero (the default) means replace all.

miniscript.filters.**regex\_search**(*value: str*, *pattern: str*, *\**, *multiline: bool = False*, *ignorecase:*  $bool = False \rightarrow str$ 

Find an occurence of a pattern in a string.

New in version 1.1.

**Parameters** 

- **pattern** Python regular expression.
- **multiline** Whether  $\wedge$  matches a beginning of each line, not just beginning of the string.
- **ignorecase** Whether to ignore case when matching.

```
miniscript.filters.symmetric_difference(value: list, other: list) → list
     Symmetric difference (exclusive OR) of two lists.
```

```
- vars:
  new_list: "{{ [2, 4, 6, 8, 12]
                  | symmetric_difference([3, 6, 9, 12, 15]) }}"
  # \rightarrow [2, 3, 4, 8, 9, 15]
```
New in version 1.1.

```
miniscript.filters.to_datetime(value: str, format: str = '%Y-%m-%d %H:%M:%S') → date-
                                       time.datetime
     Parse a date/time according to the format.
     The default format is %Y-%m-%d %H:%M:%S.
     New in version 1.1.
```

```
miniscript.filters.union(value: list, other: list) → list
     Union of two lists.
```

```
- vars:
  new_list: "{{ [2, 4, 6, 8, 12] | union([3, 6, 9, 12, 15]) }}"
  # \rightarrow [2, 3, 4, 6, 8, 9, 12, 15]
```
New in version 1.1.

miniscript.filters.**urlsplit**(*value: str*, *query: Optional[str] = None*) → Union[Dict, str] Split a URL into components.

Known components are fragment, hostname, netloc, password, path, port, query, scheme, username.

New in version 1.1.

Parameters **query** – Requested component. If *None*, all components are returned in a dictionary.

```
miniscript.filters.zip_(first: Sequence, *other: Sequence) → Iterator
     Zip two sequences together.
```
The corresponding filter is called zip (without an underscore).

New in version 1.1.

```
miniscript.filters.zip_longest(first: Sequence, *other: Sequence, fillvalue: Optional[Any] =
                                           None) \rightarrow Iterator
     Zip sequences together, always exhausing all of them.
```
New in version 1.1.

Parameters **fillvalue** – Value to fill shorter sequences with.

# **FIVE**

# **ERRORS**

<span id="page-22-4"></span><span id="page-22-0"></span>**class** miniscript.**Error** Base class for all errors.

<span id="page-22-2"></span>**class** miniscript.**InvalidScript** The script definition is invalid.

<span id="page-22-3"></span>**class** miniscript.**InvalidTask** The task definition is invalid.

**class** miniscript.**UnknownTask** An task is not known.

<span id="page-22-1"></span>**class** miniscript.**ExecutionFailed** Execution of a task failed.

### **SIX**

# **ADVANCED**

#### <span id="page-24-6"></span><span id="page-24-2"></span><span id="page-24-0"></span>**class** miniscript.**Environment** A templating environment.

**class** miniscript.**Namespace**(*environment: miniscript.\_context.Environment*, *context: miniscript.\_context.Context*, *\*args*, *\*\*kwargs*)

A namespace with value rendering.

Works like a dictionary, but evaluates values on access using the provided templating environment.

New in version 1.1.

#### **Parameters**

- **environment** Templating environment to use.
- **context** A [Context](#page-12-0) object to hold execution context.
- **args** Passed to dict unchanged.
- **kwargs** Passed to dict unchanged.

**copy**() → miniscript.\_context.Namespace Make a shallow copy of the namespace.

**get\_raw**(*key*, *default=None*) → Any Get a value without evaluating it.

```
materialize() → dict
     Recursively evaluate values, returning a normal dict.
```
<span id="page-24-3"></span>**class** miniscript.**Result**(*results: Mapping[str, Any]*, *failure: Optional[str] = None*, *skipped: bool = False*)

A result of a task.

Any resulting values are stored directly on the object.

```
failed: bool
```
Whether the task failed (the opposite of [Result.succeeded](#page-24-4)).

```
failure: Optional[str] = None
    Failure message if the task failed.
```
**skipped: bool = False**

Whether the task was skipped via a *when* statement.

```
succeeded: bool
```
Whether the task succeeded (the opposite of [Result.failed](#page-24-5)).

<span id="page-24-1"></span>**class** miniscript.**Script**(*engine: miniscript.\_engine.Engine*, *source: Union[List[Dict[str, Any]], Dict[str, Any]]*)

A script.

#### <span id="page-25-0"></span>**Parameters**

- **engine** An [Engine](#page-6-1).
- **source** A source definition or a list of tasks to execute.

 $\text{call}$  (*context: Optional[miniscript.\_context.Context] = None*)  $\rightarrow$  Any Execute the script.

Parameters context - A [Context](#page-12-0) object to hold execution context.

Returns The outcome of the script or *None*

Raises [ExecutionFailed](#page-22-1) on a runtime error.

Raises [InvalidScript](#page-22-2) if the script is invalid.

Raises [InvalidTask](#page-22-3) if a task is invalid.

#### **engine: miniscript.\_engine.Engine** The **[Engine](#page-6-1)** of this script.

### **tasks: List[miniscript.\_task.Task]**

A list of Tasks in the order of execution.

# **SEVEN**

# **INDICES AND TABLES**

- <span id="page-26-0"></span>• genindex
- modindex
- search

# **PYTHON MODULE INDEX**

<span id="page-28-0"></span>m

miniscript.filters, [13](#page-16-0) miniscript.tasks, [11](#page-14-0)

### **INDEX**

# <span id="page-30-0"></span>Symbols

\_\_call\_\_() (*miniscript.Script method*), [22](#page-25-0) \_\_call\_\_() (*miniscript.Task method*), [7](#page-10-5)

# A

allow\_empty (*miniscript.Task attribute*), [7](#page-10-5) Assert (*class in miniscript.tasks*), [11](#page-14-3)

# B

Block (*class in miniscript.tasks*), [11](#page-14-3) bool\_() (*in module miniscript.filters*), [13](#page-16-2)

# C

combine() (*in module miniscript.filters*), [13](#page-16-2) Context (*class in miniscript*), [9](#page-12-3) copy() (*miniscript.Context method*), [9](#page-12-3) copy() (*miniscript.Namespace method*), [21](#page-24-6)

# D

dict2items() (*in module miniscript.filters*), [13](#page-16-2) difference() (*in module miniscript.filters*), [14](#page-17-0)

# E

Engine (*class in miniscript*), [3](#page-6-2) engine (*miniscript.Script attribute*), [22](#page-25-0) engine (*miniscript.Task attribute*), [8](#page-11-3) Environment (*class in miniscript*), [21](#page-24-6) environment (*miniscript.Engine attribute*), [5](#page-8-1) Error (*class in miniscript*), [19](#page-22-4) execute() (*miniscript.Engine method*), [4](#page-7-1) execute() (*miniscript.Task method*), [7](#page-10-5) ExecutionFailed (*class in miniscript*), [19](#page-22-4)

### F

Fail (*class in miniscript.tasks*), [11](#page-14-3) failed (*miniscript.Result attribute*), [21](#page-24-6) failure (*miniscript.Result attribute*), [21](#page-24-6) flatten() (*in module miniscript.filters*), [14](#page-17-0) free\_form (*miniscript.Task attribute*), [8](#page-11-3) free\_form (*miniscript.tasks.Vars attribute*), [12](#page-15-3)

# G

get\_raw() (*miniscript.Namespace method*), [21](#page-24-6)

### I

ignore\_errors (*miniscript.Task attribute*), [8](#page-11-3) intersect() (*in module miniscript.filters*), [14](#page-17-0) InvalidScript (*class in miniscript*), [19](#page-22-4) InvalidTask (*class in miniscript*), [19](#page-22-4) ipaddr() (*in module miniscript.filters*), [14](#page-17-0) ipv4() (*in module miniscript.filters*), [15](#page-18-0) ipv6() (*in module miniscript.filters*), [15](#page-18-0) items2dict() (*in module miniscript.filters*), [15](#page-18-0)

### J

json\_query() (*in module miniscript.filters*), [15](#page-18-0)

### L

Log (*class in miniscript.tasks*), [12](#page-15-3) logger (*miniscript.Engine attribute*), [5](#page-8-1) loop (*miniscript.Task attribute*), [8](#page-11-3)

### M

```
materialize() (miniscript.Namespace method), 21
miniscript.filters
   module, 13
miniscript.tasks
   module, 11
module
   miniscript.filters, 13
   miniscript.tasks, 11
```
### N

name (*miniscript.Task attribute*), [8](#page-11-3) Namespace (*class in miniscript*), [21](#page-24-6)

### O

```
optional_params (miniscript.Task attribute), 8
optional_params (miniscript.tasks.Assert attribute),
         11
optional_params (miniscript.tasks.Log attribute),
         12
```
optional\_params (*miniscript.tasks.Return attribute*), [12](#page-15-3)

### P

params (*miniscript.Task attribute*), [8](#page-11-3)

# R

regex\_escape() (*in module miniscript.filters*), [15](#page-18-0) regex\_findall() (*in module miniscript.filters*), [15](#page-18-0) regex\_replace() (*in module miniscript.filters*), [16](#page-19-0) regex\_search() (*in module miniscript.filters*), [16](#page-19-0) register (*miniscript.Task attribute*), [8](#page-11-3) required\_params (*miniscript.Task attribute*), [9](#page-12-3) required\_params (*miniscript.tasks.Assert attribute*), [11](#page-14-3) required\_params (*miniscript.tasks.Block attribute*), [11](#page-14-3) required\_params (*miniscript.tasks.Fail attribute*), [12](#page-15-3) Result (*class in miniscript*), [21](#page-24-6) Return (*class in miniscript.tasks*), [12](#page-15-3)

# S

Script (*class in miniscript*), [21](#page-24-6) singleton\_param (*miniscript.Task attribute*), [9](#page-12-3) singleton\_param (*miniscript.tasks.Assert attribute*), [11](#page-14-3) singleton\_param (*miniscript.tasks.Block attribute*), [11](#page-14-3) singleton\_param (*miniscript.tasks.Fail attribute*), [12](#page-15-3) singleton\_param (*miniscript.tasks.Return attribute*), [12](#page-15-3) skipped (*miniscript.Result attribute*), [21](#page-24-6) succeeded (*miniscript.Result attribute*), [21](#page-24-6) symmetric\_difference() (*in module miniscript.filters*), [16](#page-19-0)

# T

Task (*class in miniscript*), [7](#page-10-5) tasks (*miniscript.Engine attribute*), [5](#page-8-1) tasks (*miniscript.Script attribute*), [22](#page-25-0) to\_datetime() (*in module miniscript.filters*), [17](#page-20-0)

# $\cup$

union() (*in module miniscript.filters*), [17](#page-20-0) UnknownTask (*class in miniscript*), [19](#page-22-4) urlsplit() (*in module miniscript.filters*), [17](#page-20-0)

# V

validate() (*miniscript.Task method*), [7](#page-10-5) Vars (*class in miniscript.tasks*), [12](#page-15-3)

### W

when (*miniscript.Task attribute*), [9](#page-12-3)

# Z

zip\_() (*in module miniscript.filters*), [17](#page-20-0)

zip\_longest() (*in module miniscript.filters*), [17](#page-20-0)